## **Sommaire**

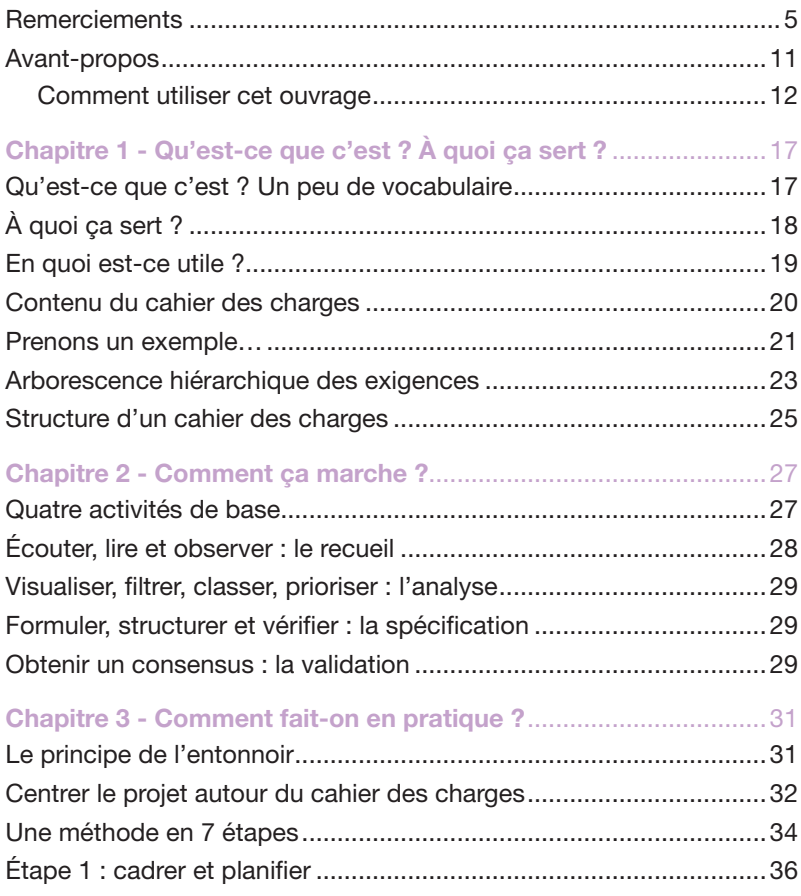

## GUIDE PRATIQUE DU CAHIER DES CHARGES INFORMATIQUE

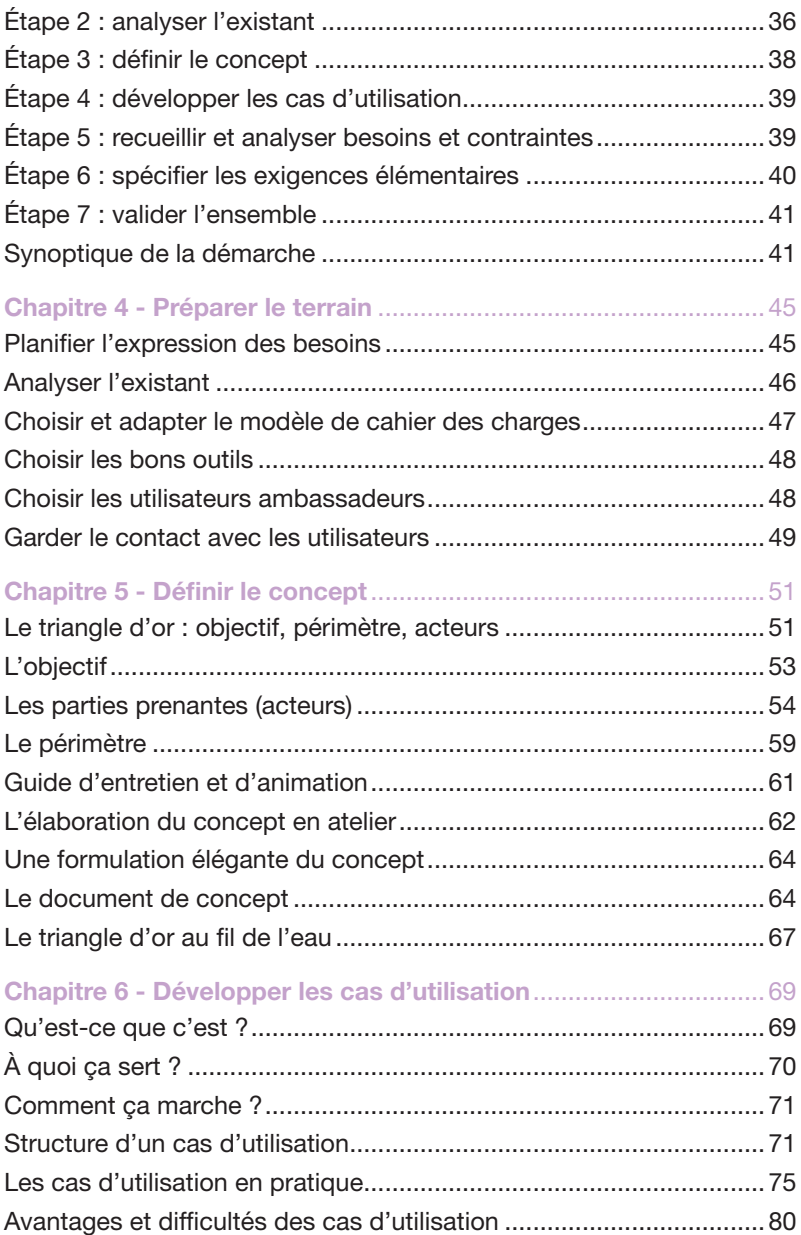

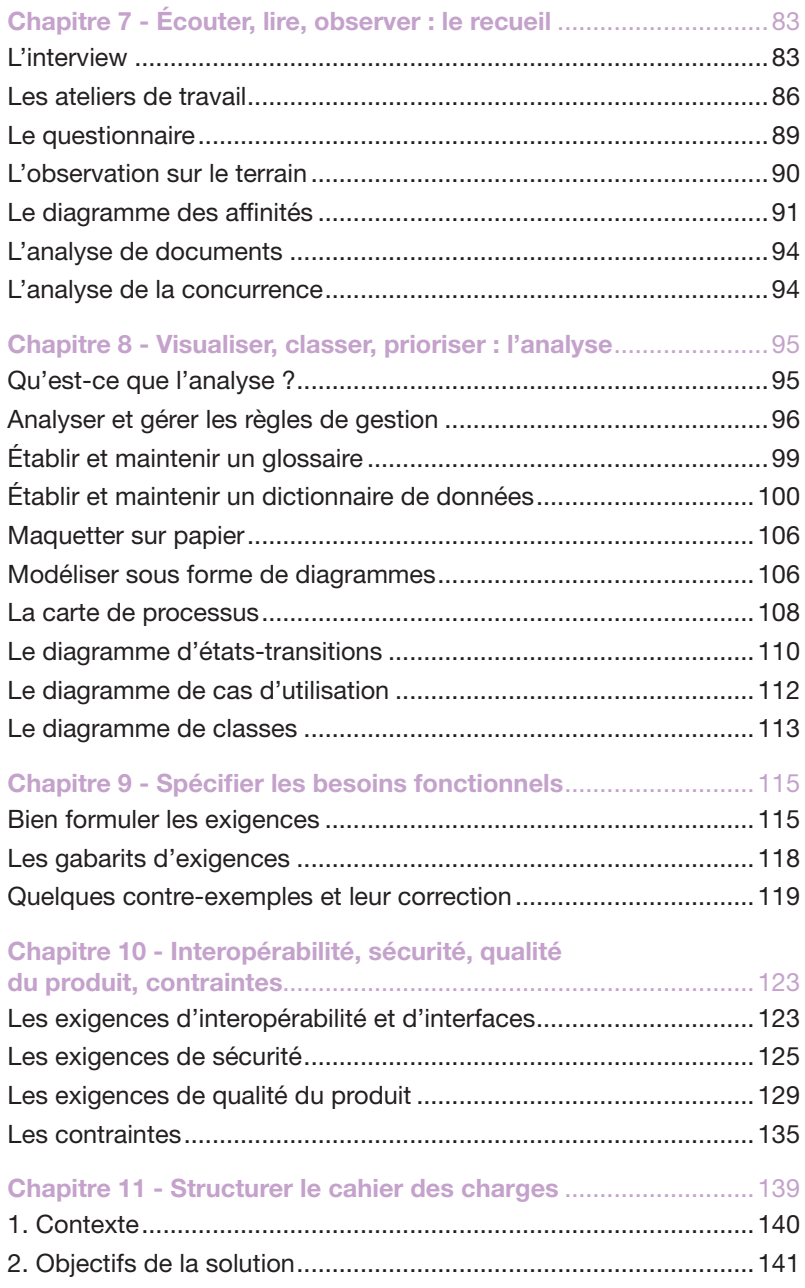

## GUIDE PRATIQUE DU CAHIER DES CHARGES INFORMATIQUE

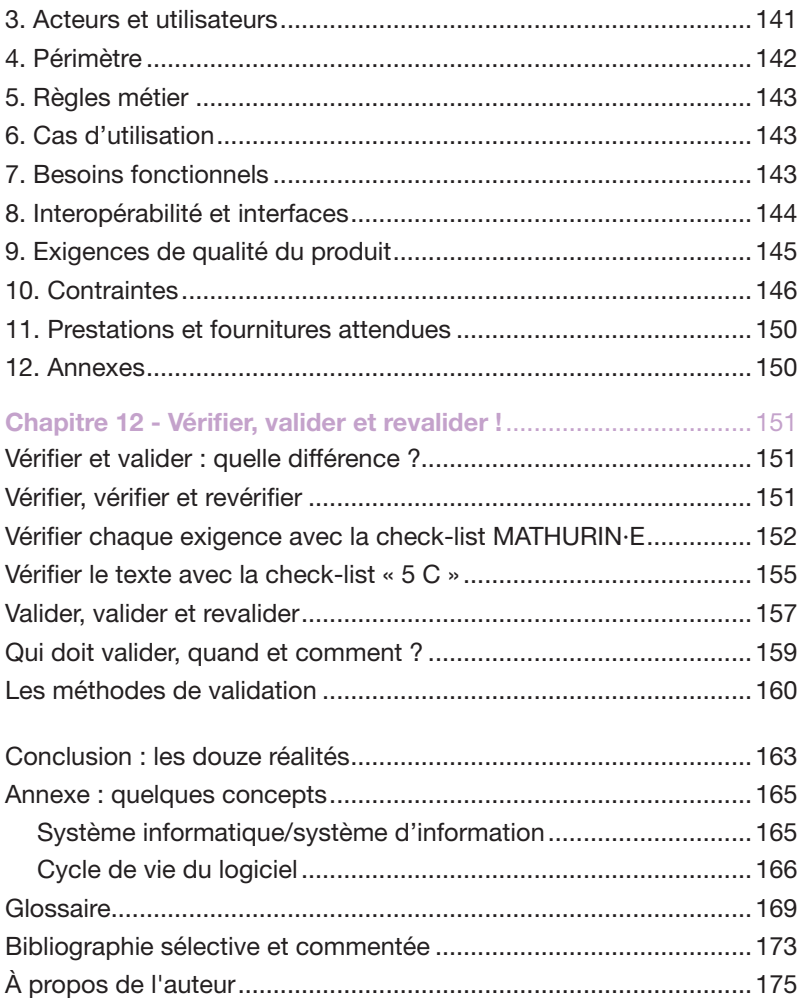